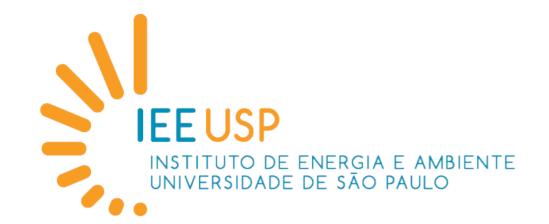

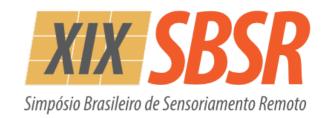

# Semi-Automatic UAV-based SfM survey of vertical surfaces

Carlos H. Grohmann - Instituto de Energia e Ambiente USP (IEE)

Camila D. Viana - Instituto de Geociências USP - RMH

Guilherme P.B. Garcia - Instituto de Geociências USP - RMH

Rafael W. Albuquerque - Instituto de Energia e Ambiente USP - PROCAM

Francesco Barale - Instituto de Geociências USP - grad. Geologia

Fernanda A. Ferretti - Instituto de Geociências USP - grad. Geologia

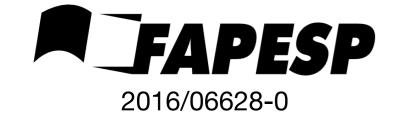

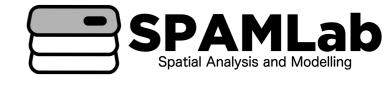

#### WHY?

- Automatic mission planning creates grid of flight lines
- Vertical features (cliffs, etc) aren't mapped with constant sensor geometry about the 'wall'
- manual flight can help but it will take more time and can be dangerous (for the aircraft)

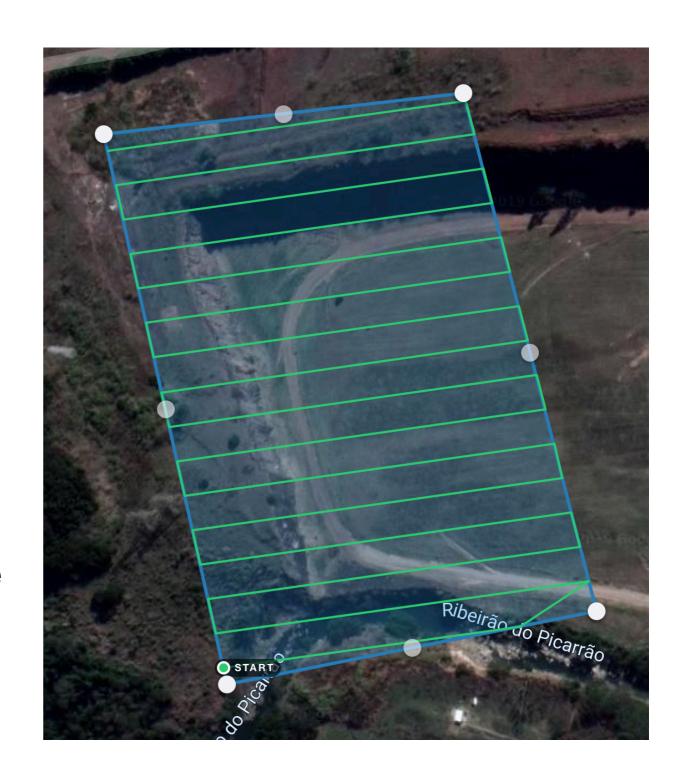

### Case study: Jardim Garcia Quarry, Campinas (SP)

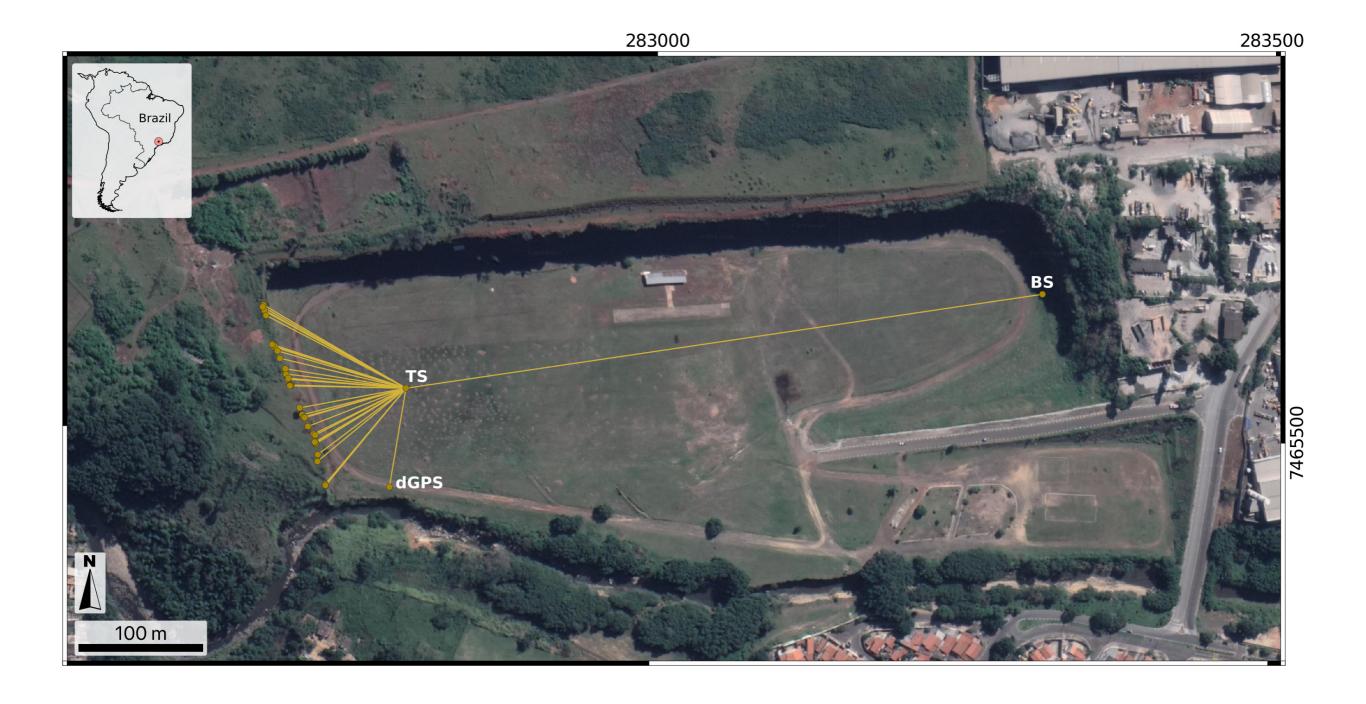

## step-by-step

- 1) Create first flight line in Google Earth and save as KML;
- 2) Import KML into Mission Hub and edit actions for first waypoint;
- 3) Export mission as CSV and open in text editor;
- 4) In text editor, adjust flight height and duplicate actions for all waypoints;
- 5) Save one mission for each required flight height as CSV;
- 6) Import CSV into Mission Hub and save into user account;
- 7) Fly each mission via Litchi mobile App.

# step 1 - Create first flight line in Google Earth and save as KML step 2 - Import KML into Mission Hub and edit actions for <u>first waypoint</u>

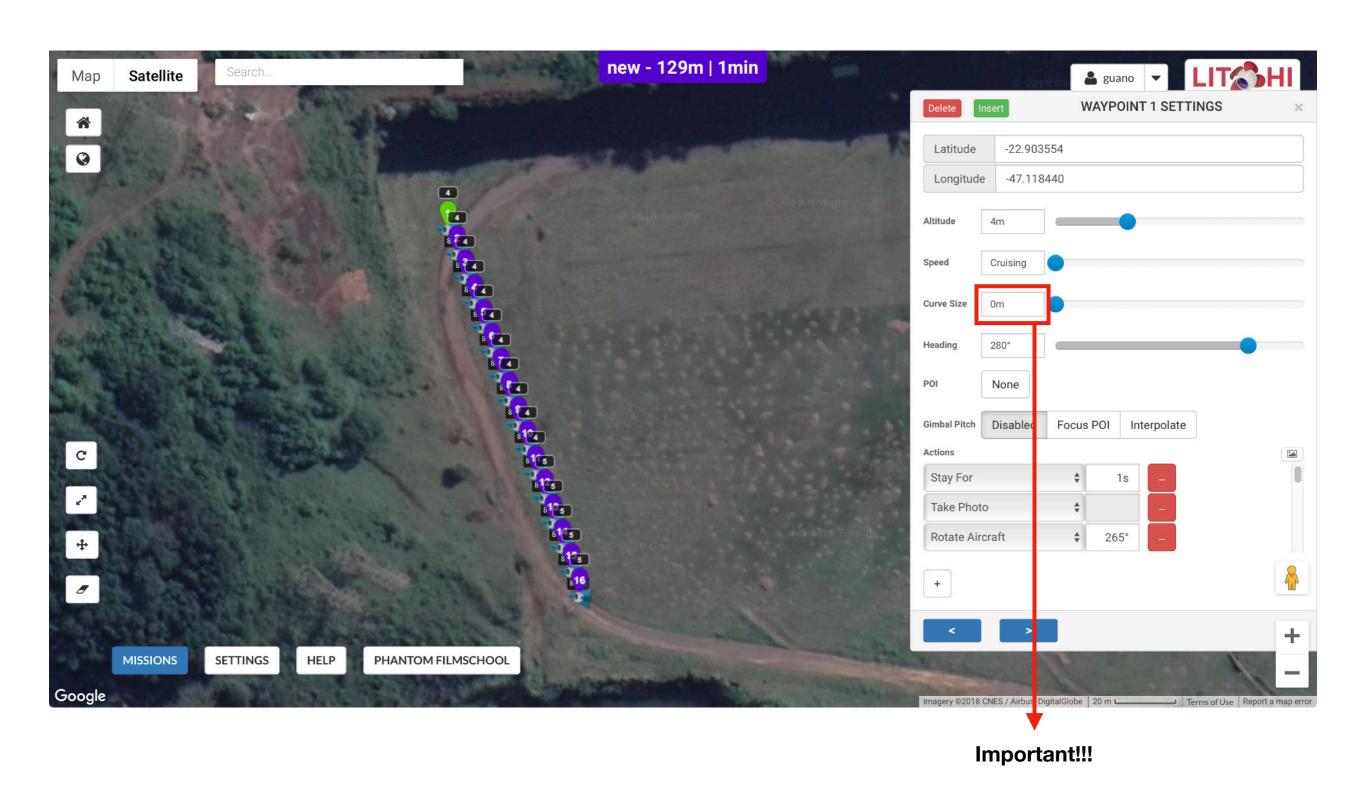

#### step 3 - Export mission as CSV and open in text editor

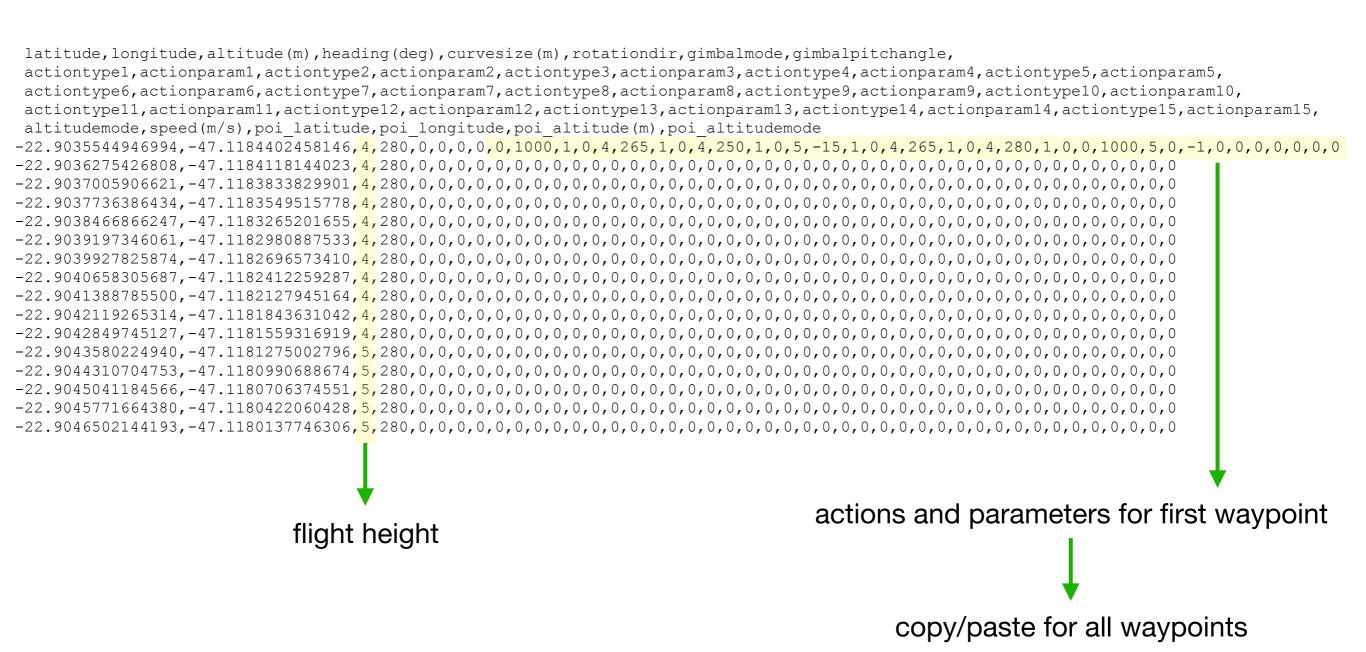

#### step 4 - Adjust flight height and duplicate actions for all waypoints

```
latitude, longitude, altitude (m), heading (deg), curvesize (m), rotationdir, gimbalmode, gimbalpitchangle,
        actiontype1, actionparam1, actiontype2, actionparam2, actiontype3, actionparam3, actiontype4, actionparam4, actiontype5, actionparam5,
        actiontype6, actionparam6, actiontype7, actionparam7, actiontype8, actionparam8, actiontype9, actionparam9, actiontype10, actionparam10,
        actiontype11, actionparam11, actiontype12, actionparam12, actiontype13, actionparam13, actiontype14, actionparam14, actiontype15, actionparam15,
        altitudemode, speed (m/s), poi latitude, poi longitude, poi altitude (m), poi altitudemode
-22.9035544946994, -47.1184402458146, \frac{4}{4}, 280, 0, 0, 0, 0, \frac{1000}{1000}, \frac{1}{1000}, \frac{4}{1000}, \frac{265}{1000}, \frac{1}{1000}, \frac{1}{10
-22.9037736386434,-47.1183549515778<mark>,4,</mark>280,0,0,0,0<mark>,0,1000,1,0,4,265,1,0,4,250,1,0,5,-15,1,0,4,265,1,0,4,280,1,0,0,1000,5,0,-1,</mark>0,0,0,0,0,0,0,0
-22.9038466866247, -47.1183265201655, \frac{4}{4}, 280, 0, 0, 0, 0, \frac{1000}{1}, \frac{1}{0}, \frac{4}{1}, \frac{265}{1}, \frac{1}{0}, \frac{4}{1}, \frac{250}{1}, \frac{1}{0}, \frac{5}{1}, \frac{-15}{1}, \frac{1}{0}, \frac{4}{1}, \frac{280}{1}, \frac{1}{0}, \frac{1}{0}
-22.9039197346061, -47.1182980887533, \frac{4}{2}80, 0, 0, 0, 0, 0, \frac{1000}{1}, 0, \frac{4}{2}65, \frac{1}{1}, 0, \frac{4}{2}50, \frac{1}{1}, 0, \frac{5}{1}, \frac{-15}{1}, \frac{1}{0}, \frac{4}{2}80, \frac{1}{1}, \frac{1}{0}, \frac{1}{0}
-22.9039927825874, -47.1182696573410, \frac{4}{2}, 280, 0, 0, 0, 0, \frac{0}{2}, \frac{1000}{1}, \frac{1}{2}, \frac{2}{2}, \frac{1}{2}, \frac{0}{2}, \frac{4}{2}, \frac{2}{2}, \frac{1}{2}, \frac{0}{2}, \frac{4}{2}, \frac{2}{2}, \frac{1}{2}, \frac{0}{2}, \frac{4}{2}, \frac{2}{2}, \frac{1}{2}, \frac{1}{2
-22.9041388785500,-47.1182127945164<mark>,4,</mark>280,0,0,0,0<mark>,0,1000,1,0,4,265,1,0,4,250,1,0,5,-15,1,0,4,265,1,0,4,280,1,0,0,1000,5,0,-1,</mark>0,0,0,0,0,0,0,0
-22.9042119265314, -47.1181843631042, \frac{4}{4}, 280, 0, 0, 0, 0, \frac{0}{1}, \frac{1000}{1}, \frac{1}{4}, \frac{265}{1}, \frac{1}{0}, \frac{4}{4}, \frac{265}{1}, \frac{1}{0}, \frac{4}{2}, \frac{265}{1}, \frac{1}{0}, \frac{4}{2}, \frac{265}{1}, \frac{1}{0}, \frac{4}{2}, \frac{265}{1}, \frac{1}{0}, \frac{4}{2}, \frac{280}{1}, \frac{1}{0}, \frac{1}{0}, \frac{1
-22.9043580224940, -47.1181275002796, \frac{5}{2}, 280, 0, 0, 0, 0, \frac{1000}{1}, \frac{1}{0}, \frac{4}{2}, \frac{265}{1}, \frac{1}{0}, \frac{4}{2}, \frac{250}{1}, \frac{1}{0}, \frac{4}{2}, \frac{265}{1}, \frac{1}{0}, \frac{4}{2}, \frac{280}{1}, \frac{1}{0}, \frac{0}{1}, \frac{1000}{5}, \frac{5}{0}, \frac{-1}{0}, \frac{0}{0}, \frac{0
-22.9044310704753,-47.1180990688674<mark>,5,</mark>280,0,0,0,0<mark>,0,1000,1,0,4,265,1,0,4,250,1,0,5,-15,1,0,4,265,1,0,4,280,1,0,0,1000,5,0,-1,</mark>0,0,0,0,0,0,0,0
-22.9045041184566, -47.1180706374551, \frac{5}{5}, 280, 0, 0, 0, 0, \frac{0,1000}{1,0,4}, \frac{265}{1,0,4}, \frac{250}{1,0,5}, \frac{1}{5}, \frac{1}{5
-22.9045771664380, -47.1180422060428, \frac{5}{1000}, 280, 0, 0, 0, 0, \frac{1000}{1000}, \frac{1}{1000}, \frac{1}{1
-22.9046502144193,-47.1180137746306<mark>,5,</mark>280,0,0,0,0<mark>,0,1000,1,0,4,265,1,0,4,250,1,0,5,-15,1,0,4,265,1,0,4,280,1,0,0,1000,5,0,-1,</mark>0,0,0,0,0,0,0,0
```

actiontype1: 0 (stay hovering)

actionparam1: 1000 (miliseconds)

actiontype2: 1 (take photo)

actionparam2: 0 (no associated parameter)

actiontype3: 4 (rotate aircraft)

actionparam3: 265 (azimuth)

#### Actions defined for this example

- 1) Hover for 1s (to stabilise the UAV);
- 2) Take photo (aircraft is oriented at initial 'heading' setting of N280°);
- 3) Rotate aircraft to N265°;
- 4) Take photo;
- 5) Rotate aircraft to N250°;
- 6) Take photo;
- 7) Tilt camera gimbal -15°;
- 8) Take photo;
- 9) Rotate aircraft to N265°;
- 10) Take photo;
- 11) Rotate aircraft to N280°;
- 12) Take photo;
- 13) Hover for 1s;
- 14) Tilt camera gimbal back to 0°.

#### step-by-step

- 1) Create first flight line in Google Earth and save as KML;
- 2) Import KML into Mission Hub and edit actions for first waypoint;
- 3) Export mission as CSV and open in text editor;
- 4) In text editor, adjust flight height and duplicate actions for all waypoints;
- 5) Save one mission for each required flight height as CSV;
- 6) Import CSVs into Mission Hub and save into user account;
- 7) Fly each mission via Litchi mobile App.

# KMLs of missions visualised in GoogleEarth

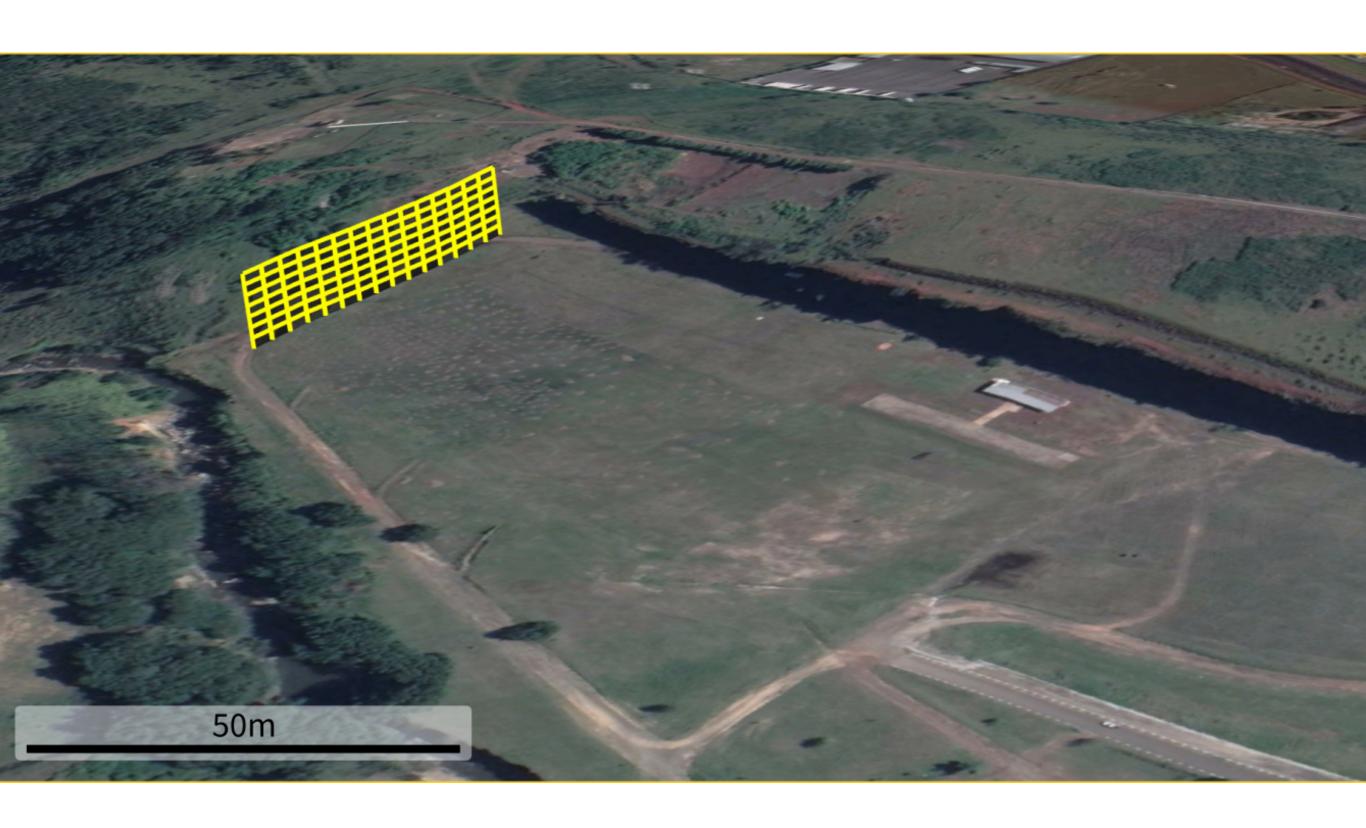

#### Results - flight lines, cameras positions and image overlap

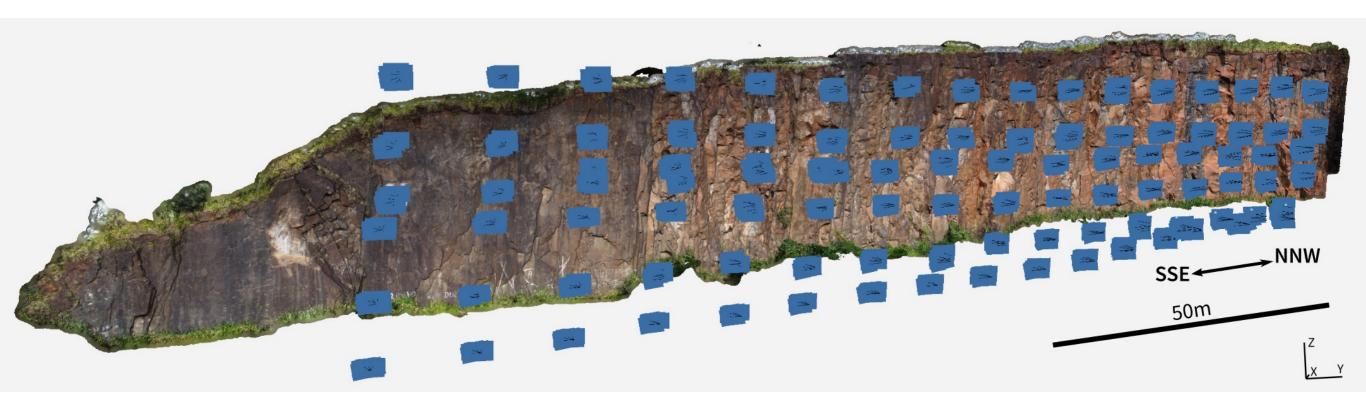

- 6 flight lines (16 waypoints each)
- each flight line about 8 minutes
- total time around 1:15
- overlap >9 images
- 3D model 534 images
  - sparse cloud (SfM) 129,806 tie points
  - dense cloud (MVS) 39,599,660 points
  - mesh 7,919,932 faces

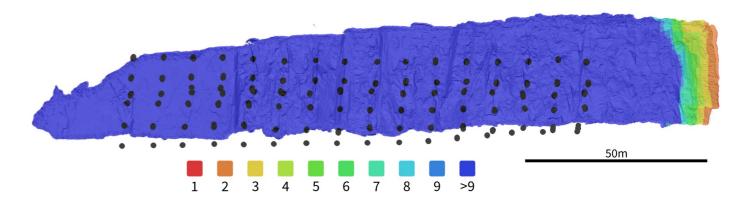

#### Results - final 3D model

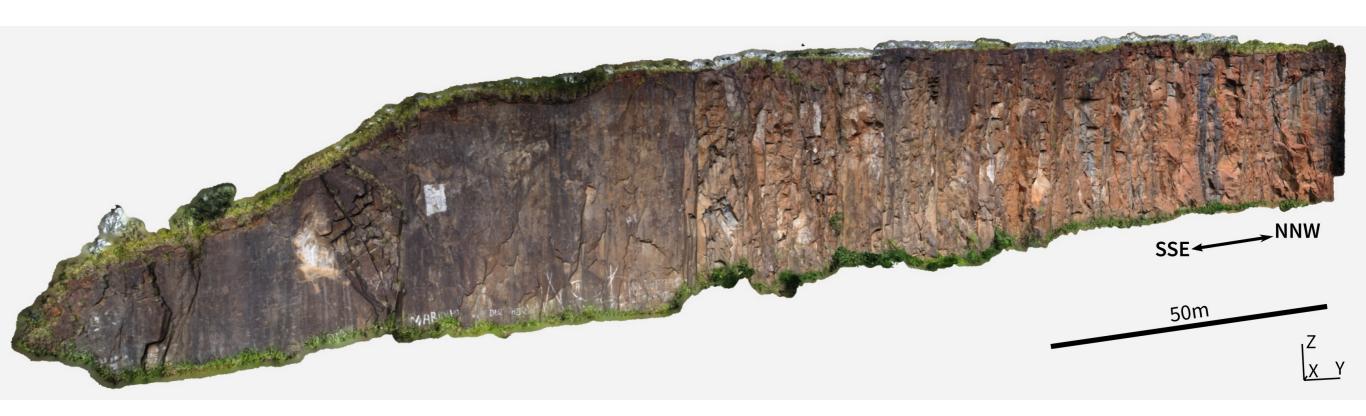

#### Take-home message

method is flexible, adaptable to user needs ensures safety (user and aircraft) ensures constant distance and geometry reproducible (data collection and fair science)